## Package 'occupancy'

June 24, 2021

Type Package

Title Probability Functions for Occupancy Distributions

Version 1.2

Date 2021-06-23

Maintainer Ben O'Neill <ben.oneill@hotmail.com>

Description The classical and extended occupancy distributions occur in cases where balls are randomly allocated

to bins. The PDF, CDF, quantile functions, generation of random variates, and calculating the first four central moments of the distributions are implemented as described in O'Neill (2019) [<doi:10.1080/00031305.2019.1699445>](https://doi.org/10.1080/00031305.2019.1699445).

License MIT + file LICENSE

Encoding UTF-8

Imports matrixStats

Suggests VGAM, ggplot2, gridExtra

RoxygenNote 7.1.1

NeedsCompilation no

Author Ben O'Neill [aut, cre]

Repository CRAN

Date/Publication 2021-06-24 11:00:02 UTC

## R topics documented:

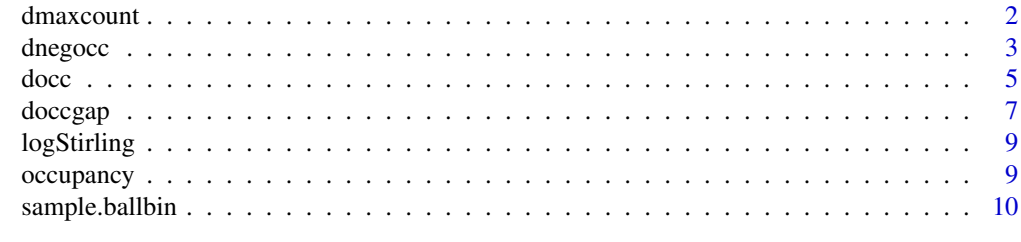

**Index** [12](#page-11-0)

<span id="page-1-0"></span>

## Description

Density, distribution function, quantile function and random generation for the maximum count occupancy distribution with size and shape parameters.

## Usage

```
dmaxcount(x, size, space, prob = 1, log = FALSE)dmaxcount.all(max.x, max.size, space, prob = 1, log = FALSE)
pmaxcount(q, size, space, prob = 1, log.p = FALSE, lower.tail = TRUE)
qmaxcount(p, size, space, prob = 1, log.p = FALSE, lower.tail = TRUE)rmaxcount(n, size, space, prob = 1)
```
## Arguments

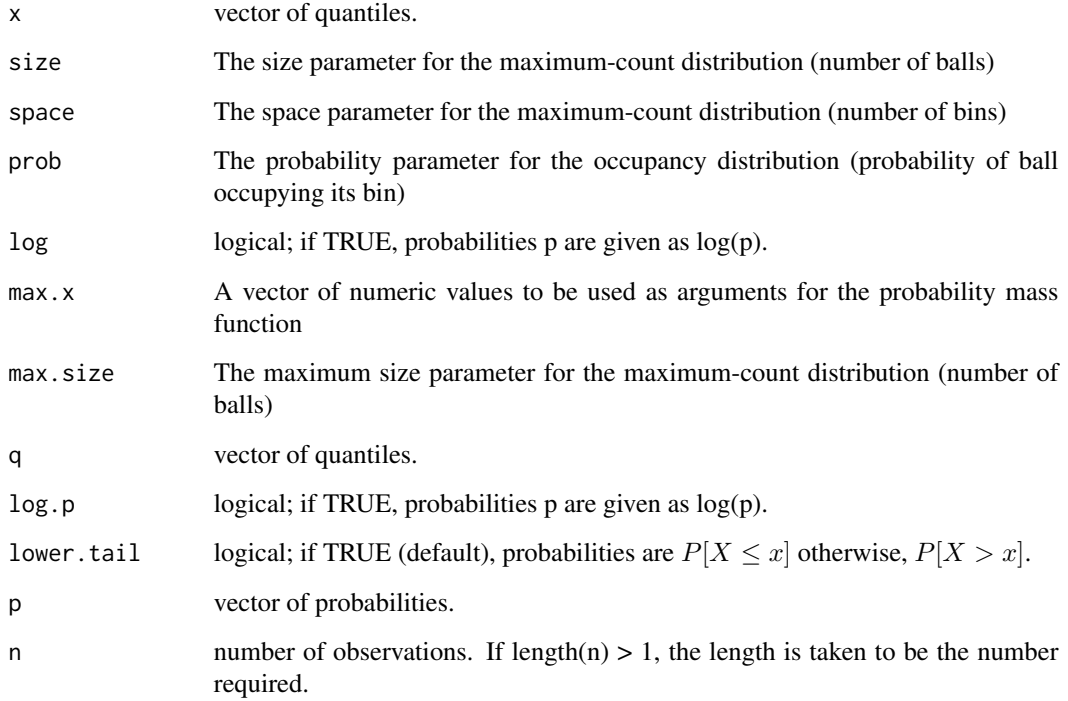

## <span id="page-2-0"></span>dnegocc<sup>3</sup> and the set of the set of the set of the set of the set of the set of the set of the set of the set of the set of the set of the set of the set of the set of the set of the set of the set of the set of the set o

## Details

dmaxcount.all returns the entire PMF.

This function computes probabilities or log-probabilities from the probability mass function of the maximum-count distribution, which is the distribution for the maximum of the counts for the number of balls in a bin in the extended occupancy problem. Details of the algorithm in the classical case can be found in the papers below. The extension to include the probability parameter is done using the binomial mixture representation of the extended occupancy problem.

## Value

If all inputs are correctly specified (i.e., parameters are in allowable range) then the output will be a vector of probabilities/log-probabilities up to the maximum argument values

## References

Bonetti, M., Corillo, P. and Ogay, A. (2019) Computing the exact distributions of some functions of the ordered multinomial counts: maximum, minimum, range and sums of order statistics.

Rappeport, M,A. (1968) Algorithms and computational procedures for the application of order statistics to queuing problems. PhD thesis, New York University.

## Examples

```
x \leq -r maxcount (10, 2, 2)p \leftarrow p maxcount(x, 2, 2)
stopifnot(x == qmaxcount(p, 2, 2))dmaxcount.all(2,2,2)
```
dnegocc *The Negative Occupancy Distribution*

## Description

Density, distribution function, quantile function and random generation for the negative occupancy distribution with space and occupancy parameters.

#### Usage

```
dnegocc(x, space, occupancy, prob = 1, approx = FALSE, log = FALSE)
dnegocc.all(max.x, space, max.occupancy, prob = 1, approx = FALSE, log = FALSE)
pnegocc(
  x,
  space,
  occupancy,
  prob = 1,
  approx = FALSE,
```
4 dnegocc<sup>2</sup> dnegocc<sup>2</sup> dnegocc<sup>2</sup> dnegocc<sup>2</sup> dnegocc<sup>2</sup> dnegocc<sup>2</sup> dnegocc<sup>2</sup>

```
log.p = FALSE,lower.tail = TRUE
\lambdaqnegocc(
 p,
 space,
 occupancy,
 prob = 1,
 approx = FALSE,
 log.p = FALSE,lower.tail = TRUE
)
```
 $rnegocc(n, space, occupancy, prob = 1)$ 

## Arguments

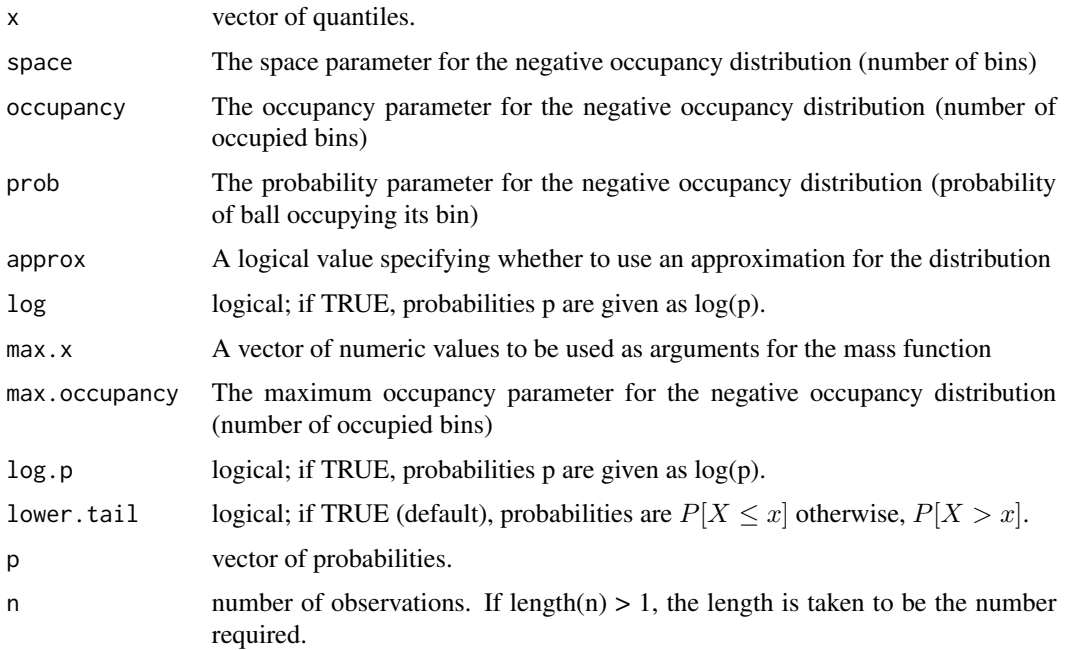

## Details

dnegcount.all returns the entire PMF.

The computation method uses a recursive algorithm described in the reference.

## Value

If all inputs are correctly specified (i.e., parameters are in allowable range and arguments are integers) then the output will be a matrix of probabilities/log-probabilities

## <span id="page-4-0"></span>docc 5 and 5 and 5 and 5 and 5 and 5 and 5 and 5 and 5 and 5 and 5 and 5 and 5 and 5 and 5 and 5 and 5 and 5 and 5 and 5 and 5 and 5 and 5 and 5 and 5 and 5 and 5 and 5 and 5 and 5 and 5 and 5 and 5 and 5 and 5 and 5 and 5

## References

O'Neill, B. (2021) An examination of the negative-occupancy distribution and the coupon-collector distribution.

## Examples

x <- rnegocc(10, 2, 2)  $p \leftarrow$  pnegocc $(x, 2, 2)$ qnegocc(0:9/10, 2, 2) dnegocc.all(5,2,2)

docc *The Extended Occupancy Distribution*

## Description

Density, distribution function, quantile function and random generation for the extended occupancy distribution with size and shape parameters.

## Usage

```
doc(x, size, space, prob = 1, approx = FALSE, log = FALSE)docc.all(max.size, space, prob = 1, approx = FALSE, log = FALSE)
pocc(
  x,
  size,
  space,
  prob = 1,
  approx = FALSE,
  log.p = FALSE,lower.tail = TRUE
\mathcal{L}qocc(
 p,
  size,
  space,
 prob = 1,
  approx = FALSE,
  log.p = FALSE,lower.tail = TRUE)
rocc(n, size, space, prob = 1)
```
## Arguments

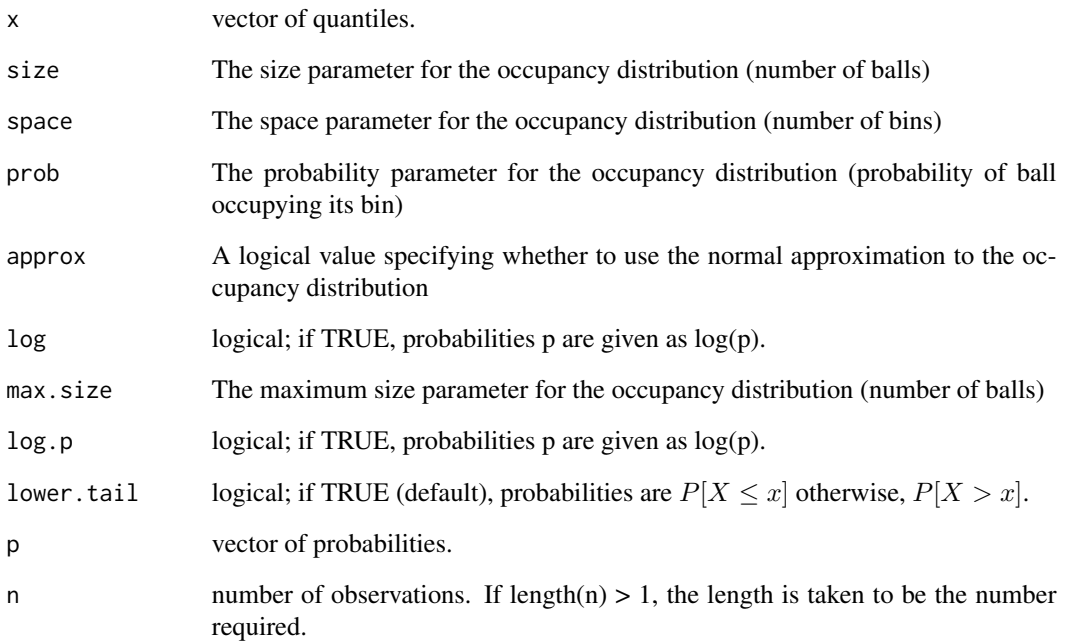

## Details

docc.all returns the entire PMF.

## Value

If all inputs are correctly specified (i.e., parameters are in allowable range and arguments are integers) then the output will be a vector of probabilities/log-probabilities corresponding to the vector argument x

## References

O'Neill, B. (2021) Three distributions in the extended occupancy problem.

## Examples

```
x <- rocc(10, 2, 2)
p \leftarrow pocc(x, 2, 2)stopifnot(x == qocc(p, 2, 2))docc.all(2,2)
```
<span id="page-6-0"></span>

## Description

Density, distribution function, quantile function and random generation for the Occupancy-Gap Distribution with size and scale parameters (see note).

## Usage

```
doccgap(
  x,
  size,
  space = NULL,occupancy = size,
 prob = NULL,
  scale = NULL,
  log = FALSE
)
doccgap.all(
  size,
  space = NULL,
 max.occupancy = size,
 prob = NULL,
  scale = NULL,
  log = FALSE)
poccgap(
  x,
  size,
  space = NULL,occupancy = size,
 prob = NULL,
  scale = NULL,
  log.p = FALSE,
  lower.tail = TRUE)
qoccgap(
 p,
  size,
  space = NULL,occupancy = size,
  prob = NULL,
  scale = NULL,
```

```
log.p = FALSE,lower.tail = TRUE\lambda
```
roccgap(n, size, space = NULL, occupancy = size, prob = NULL, scale = NULL)

## Arguments

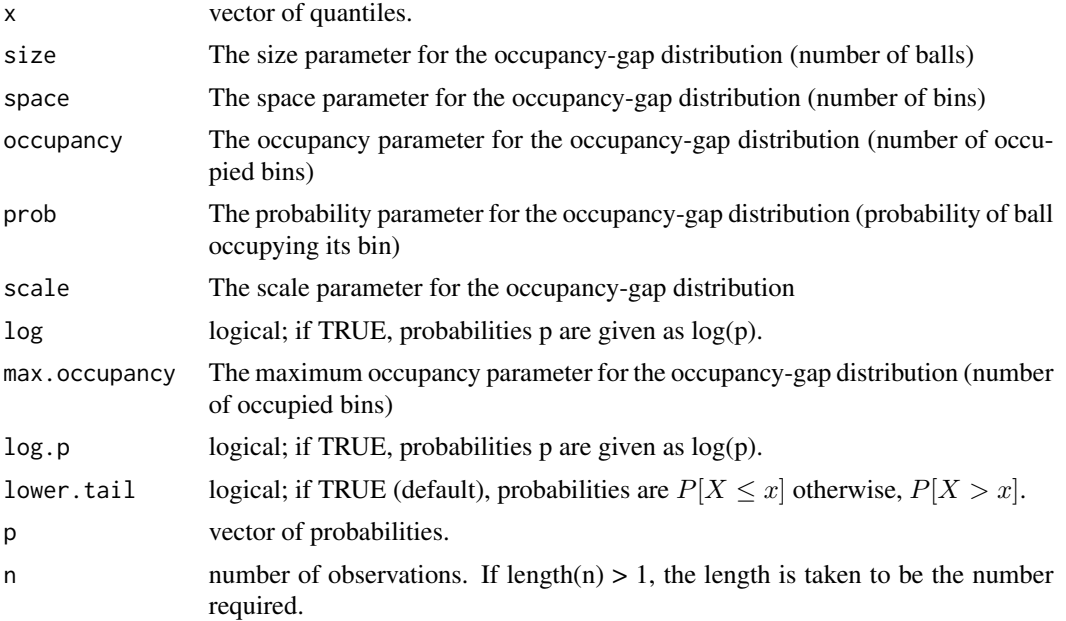

## Details

docc.all returns the entire PMF.

This function computes probabilities or log-probabilities from the mass function of the occupancygap distribution. The computation method uses a recursive algorithm from the following paper:

## Value

If all inputs are correctly specified (i.e., parameters are in allowable range) then the output will be a matrix of probabilities/log-probabilities

## References

O'Neill, B. (forthcoming) An examination of the occupancy-gap distribution.

## Note

The distribution is parameterised by a scale parameter, but in applied problems in the context of the extended occupancy problem this parameter is a function of space and prob parameters. The function allows either parameterisation (i.e., the user can either specify the scale paramater or both the space and prob parameters).

## <span id="page-8-0"></span>logStirling 9

## Examples

```
x <- roccgap(10, 20, 2, 2, .5)
p <- poccgap(x, 20, 2, 2, .5)
stopifnot(x == qoccgap(p, 20, 2, 2, .5))doccgap.all(20, 2, 2, .5)
```
logStirling *Logarithms of the Stirling numbers of the second kind*

## Description

log.Stirling returns a matrix of the logarithms of the Stirling numbers of the second kind.

## Usage

 $logStirling(n, k, ncp = 0)$ 

## Arguments

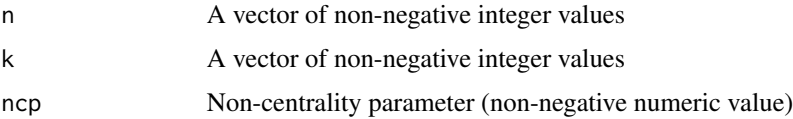

#### Details

This function computes a matrix of the logarithms of the Stirling numbers of the second kind. The function allows the user to give a non-centrality parameter for the non-central Stirling numbers.

## Value

If all inputs are correctly specified then the output will be a matrix containing the logarithms of the Stirling numbers of the second kind

occupancy *occupancy: A package for computing with occupancy distributions.*

#### Description

The occupancy package provides standard mass functions, distribution functions, quantile functions and random generation for various distributions. These distributions occur in cases where balls are randomly allocated to bins.

<span id="page-9-0"></span>

## Description

sample.ballbin generates simulated data from the extended balls-in-bins process.

## Usage

```
sample.ballbin(n, size, space, prob, alloc.prob = NULL)
## S3 method for class 'ballbin'
print(x, \ldots)## S3 method for class 'ballbin'
plot(
 x,
  ...,
 ball.size = NULL,
 ball.color = NULL,
 ball.colour = ball.color,
 max.plots = 30
)
## S3 method for class 'ballbin'
summary(object, ...)
## S3 method for class 'summary.ballbin'
print(x, \ldots)## S3 method for class 'summary.ballbin'
plot(x, ..., bar.color = NULL, bar.colour = bar.color)
```
## Arguments

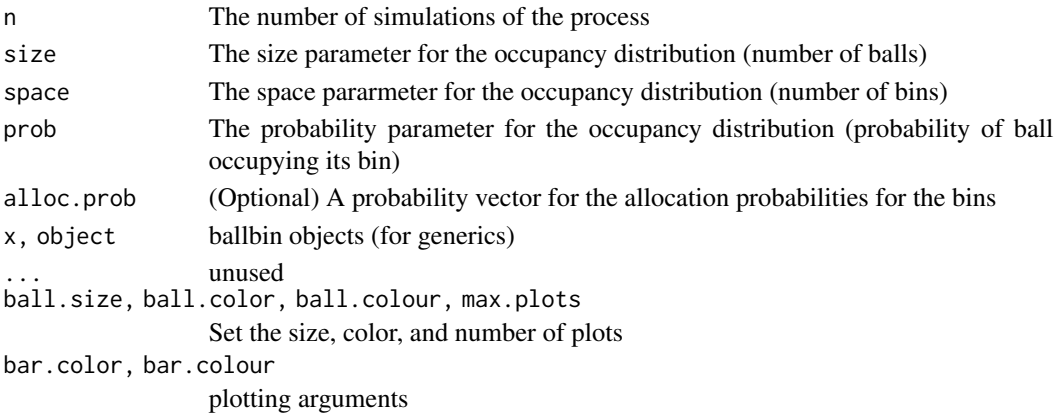

## sample.ballbin 11

## Details

This function generates a simulated set of data from the extended balls-in-bins process. The outcome is an object of class ballbin containing the simulations from the process. The output object contains the initial bin-allocation and resulting samples from the process. Calling summary on the simulation object creates a new object of class summary.ballbin containing summary statistics for each sample, including the bin-counts, effective sample-size, occupancy number, max-count number, and hitting times for each possible occupancy number. Each of these objects has a custom printing and plot methods to give user-friendly output.

## Value

If all inputs are correctly specified (i.e., parameters are in allowable range) then the output will be a list of class ballbin containing n random samples from the process. If you call summary on this object the output will be another list of class summary.ballbin containing summary statistics for each random sample from the process.

## Methods (by generic)

- print: prints the sample
- plot: plots the sample
- summary: summarizes the sample
- print: prints the summary
- plot: plots the summary

## Examples

```
d \leq sample.ballbin(12, 10, 4, .4)
print(d)
plot(d)
summary(d)
plot(summary(d))
```
# <span id="page-11-0"></span>Index

dmaxcount, [2](#page-1-0) dnegocc, [3](#page-2-0) docc, [5](#page-4-0) doccgap, [7](#page-6-0) logStirling, [9](#page-8-0) occupancy, [9](#page-8-0) plot.ballbin *(*sample.ballbin*)*, [10](#page-9-0) plot.summary.ballbin *(*sample.ballbin*)*, [10](#page-9-0) pmaxcount *(*dmaxcount*)*, [2](#page-1-0) pnegocc *(*dnegocc*)*, [3](#page-2-0) pocc *(*docc*)*, [5](#page-4-0) poccgap *(*doccgap*)*, [7](#page-6-0) print.ballbin *(*sample.ballbin*)*, [10](#page-9-0) print.summary.ballbin *(*sample.ballbin*)*, [10](#page-9-0) qmaxcount *(*dmaxcount*)*, [2](#page-1-0) qnegocc *(*dnegocc*)*, [3](#page-2-0) qocc *(*docc*)*, [5](#page-4-0) qoccgap *(*doccgap*)*, [7](#page-6-0) rmaxcount *(*dmaxcount*)*, [2](#page-1-0) rnegocc *(*dnegocc*)*, [3](#page-2-0) rocc *(*docc*)*, [5](#page-4-0)

roccgap *(*doccgap*)*, [7](#page-6-0)

sample.ballbin, [10](#page-9-0) summary.ballbin *(*sample.ballbin*)*, [10](#page-9-0)